# **Ernst-Moritz-Arndt-Universität Greifswald / Institut für Physik Physikalisches Grundpraktikum**

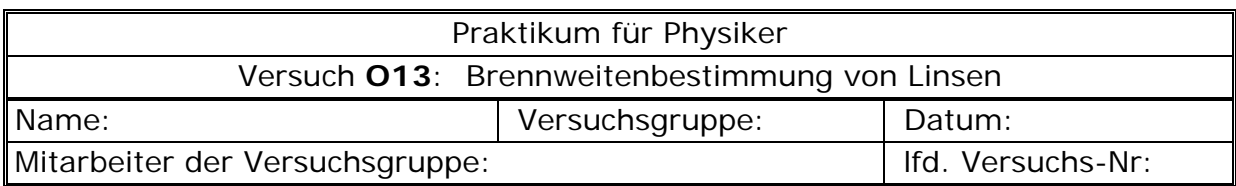

#### **Aufgabe** Bestimmen Sie nach verschiedenen Verfahren die Brennweiten von optischen Linsen.

Physikalische Schwerpunkte des Versuches

- **Brechungsgesetz**
- Verlauf ausgezeichneter Strahlen bei der Brechung an Sammellinsen
- Bildkonstruktionen
- Linsengleichung
- Beschreibung der Vorgehensweisen nach den verschiedenen Verfahren
- **FRESNELLINSE**

#### **Versuchsablauf**

#### **1. Messungen**

- 1.1. Messen Sie für die Linse Nr.2 für zehn verschiedene Gegenstandsweiten *g* die zugehörigen Bildweiten *b*. Erfassen Sie die Werte in einer Tabelle.
- 1.2. Messen Sie für die Linse Nr.1 für fünf verschiedene Gegenstandsweiten *g* die zugehörigen Bildweiten *b*. Erfassen Sie die Werte in einer Tabelle.
- 1.3. Messen Sie nach dem BESSELschen Verfahren die Abstände e und *d* der Linse Nr.2 zur Bestimmung der Brennweite. Geben Sie dabei zehn verschiedene Abstände *e* vor.
- 1.4. Messen Sie nach dem Besselschen Verfahren die Abstände *e* und *d* der Kombination aus den Linsen Nr.2 und Nr.5. Geben Sie fünf verschiedene Abstände *e* vor.

#### **2. Berechnungen und Auswertungen**

- 2.1. Bestimmen Sie rechnerisch mittels der Linsengleichung die Brennweite der Linse Nr.2. Ergänzen Sie dazu die Tabelle. Ermitteln Sie mit der grafischen Bestimmung die Brennweite dieser Linse [vergl. Abb. 5]. Berechnen Sie die Vertrauensgrenze der Brennweite. Tragen Sie nun *g b* über *g+ b* auf und bestimmen Sie unter Anwendung von Gl.(3) den mit der Brennweite identischen Anstieg der Regressionsgeraden grafisch.
- 2.2. Berechnen Sie mit der Linsengleichung die Brennweite der Linse Nr.1. Geben Sie das Ergebnis mit der Vertrauensgrenze an.
- 2.3. Berechnen Sie mit dem Besselschen Verfahren die Brennweite der Linse Nr.2. Vergleichen Sie die Ergebnisse mit denen unter 1.1. Berechnen Sie den Fehler Δ*f* nach dem Fehlerfortpflanzungsgesetz (partielle Ableitungen dazu im Anhang).
- 2.4. Berechnen Sie mit dem Besselschen Verfahren die Brennweite F der Linsenkombination Nr.2 und Nr.5. Geben Sie das Ergebnis mit der Vertrauensgrenze an. Berechnen Sie nach Gl.(6) und (7) die Brennweite  $f<sub>z</sub>$  der Linse Nr.5. Untersuchen Sie mit Hilfe dem Fehlerfortpflanzungsgesetz, welcher Messfehler ΔF, Δf<sub>S</sub> oder ΔD theoretisch den größten Einfluss auf die Messunsicherheit von f<sub>z</sub> hat, d.h. welche der partiellen Ableitungen im konkreten Fall den größten Wert besitzt. Die entsprechenden Gleichungen finden Sie im Anhang.

# **Bestimmung der Brennweite von Linsen**

Fast alle optischen Geräte, wie Kameras, Fernrohre und Mikroskope, bestehen aus Linsen, deren wichtigste Kenngröße die Brennweite ist, d.h. der Abstand zwischen Linsenmittelpunkt und Brennpunkt. Parallele Lichtstrahlen werden von einer Linse in ihrem Brennpunkt gebündelt. Im vorliegenden Versuch soll die Brennweite von drei Linsen mit unterschiedlichen Methoden bestimmt werden.

#### **Physikalische Grundlagen**

Trifft ein Lichtstrahl auf die Grenze zweier unterschiedlicher optischer Medien, so erfährt er eine Richtungsänderung. Diese Tatsache beruht auf dem bereits im 17. Jahrhundert von *Snellius* beschrieben Brechungsgesetz. Danach gilt z.B. für den Strahlengang durch ein Prisma (Abb.1):

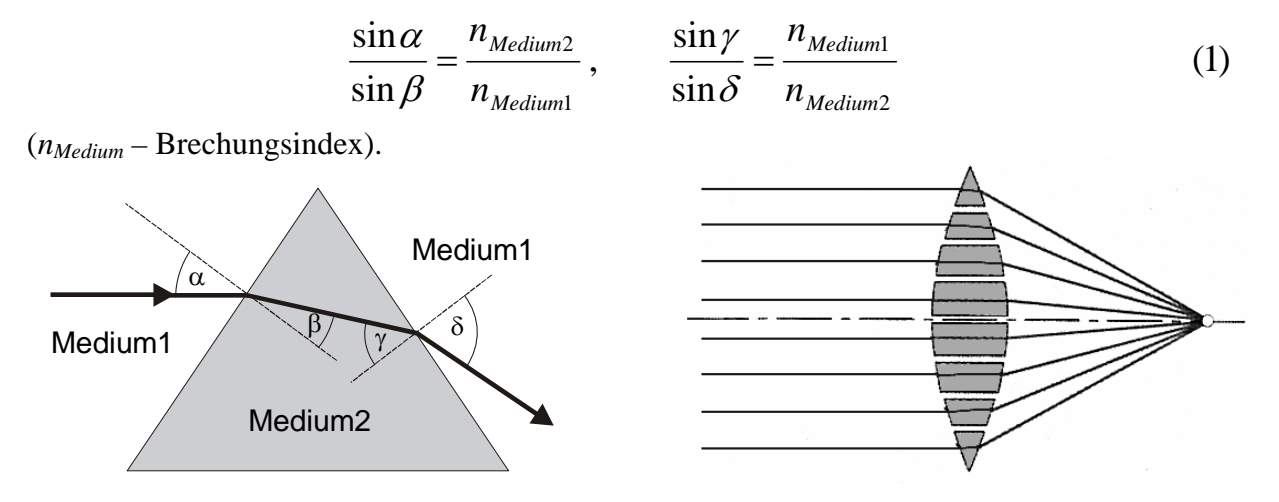

**Abb. 1** Lichtbrechung an einem Prisma. **Abb. 2** Wirkungsweise einer Linse.

In diesem Zusammenhang sind drei ausgezeichnete Ein- bzw. Austrittsrichtungen der Lichtstrahlen, d.h. den Verlauf von Parallel-, Brennpunkt- und Mittelpunktstrahlen, von Bedeutung (Abb. 2) [1].

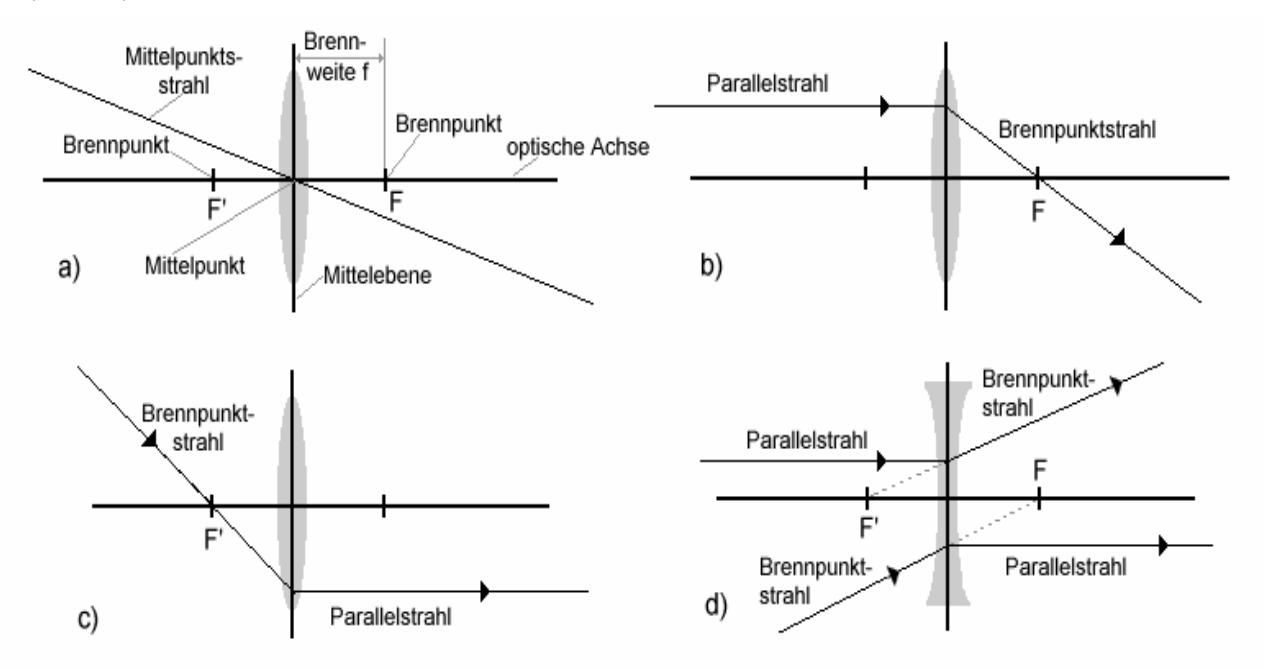

**Abb. 2** Verlauf von Mittelpunkt- (a), Parallel- (b), Brennpunktstrahlen (c) an einer Sammelund Zerstreuungslinse (d).

Eine Linse besitzt zu beiden Seiten einen **Brennpunkt** (F und F'). Der Abstand zwischen Linsenmittelpunkt und Brennpunkt wird als Brennweite *f* bezeichnet.

**Parallelstrahlen** breiten sich parallel zur optischen Achse aus. Sie werden von einer Sammellinse so gebrochen, dass sie hinter der Linse im Brennpunkt zusammenlaufen (Abb.2). Bei Zerstreuungslinsen hingegen laufen die Parallelstrahlen hinter der Linse so weiter, dass ihre rückwärtigen Verlängerungen durch den Brennpunkt verlaufen (Abb.2d).

Alle Strahlen, die durch den Brennpunkt einer Sammellinse treten, heißen **Brennpunktstrahlen** und werden hinter der Linse zu Parallelstrahlen (Abb.2c). Im Gegensatz dazu verlaufen bei Zerstreuungslinsen die rückwärtigen Verlängerungen der Brennpunktstrahlen durch den Brennpunkt (Abb.2c).

Ein Lichtstrahl, der durch den Mittelpunkt der Linse verläuft, wird schließlich als **Mittelpunktstrahl** bezeichnet. Dieser erfährt weder bei (dünnen) Sammel- noch Zerstreuungslinsen eine wesentliche Ablenkung (Abb.2a)

Bekanntlich kann mit einer Linse das Bild eines Gegenstandes erzeugt und mit einem Schirm sichtbar gemacht werden. Bei der Bildkonstruktion müsste man aus der Menge der von jedem Punkt des Gegenstandes ausgehenden Strahlen einen Parallel-, Mittelpunkts- und Brennpunktstrahl auswählen und deren Verlauf zeichnen. Wählt man als Gegenstand jedoch einen Pfeil und legt dessen Fußpunkt auf die optische Achse, so ist davon auszugehen, dass sich auch der Fußpunkt des Bildes auf der optischen Achse befindet. Daher genügt es, allein die Pfeilspitze als repräsentativen Punkt des Gegenstandes auszuwählen und dessen zugehörigen Bildpunkt zu konstruieren (Abb.3).

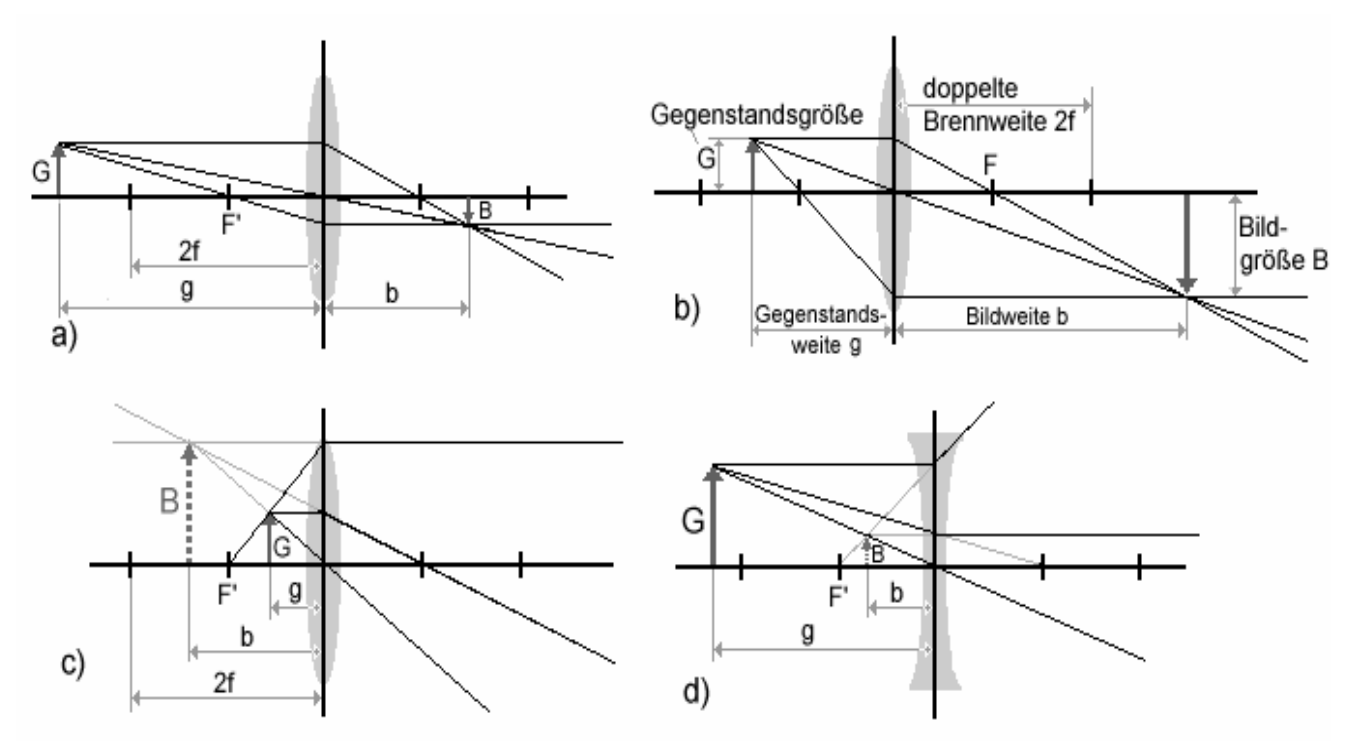

**Abb. 3** Schematische Darstellung der Bildentstehung an einer Sammellinse (a, b, c) und Zerstreuungslinse (d).

Bei der Bildkonstruktion unterscheidet man zwischen reellen und virtuellen Bildern. Ein **reelles Bild** entsteht dort, wo sich die vom Gegenstand ausgehenden Lichtstrahlen schneiden (Abb.3a,b). Es ist auf einem Schirm hinter der Linse darstellbar. **Virtuelle Bilder** (scheinbare Bilder) kann man hingegen nur aufgrund der zusätzlichen Linsenwirkung des Auges sehen. Sie erscheinen als Schnittpunkte von rückwärtigen Verlängerungen der in das Auge treffenden Strahlen und werden deshalb auf derjenigen Seite der Linse wahrgenommen, auf der sich der Gegenstand befindet (Abb.3c,d).

Aus Abb.3 folgen einige wesentliche Charakteristika:

- Ist die Gegenstandsweite größer als die doppelte Brennweite, so entsteht ein verkleinertes, umgekehrtes reelles Bild. (Abb.3a).
- Ein Gegenstand zwischen einfacher und doppelter Brennweite 2*f* hat ein vergrößertes, umgekehrtes reelles Bild zur Folge (Abb.3b).
- Befindet sich der Gegenstand innerhalb der einfachen Brennweite *f* einer Sammellinse, so entsteht ein vergrößertes virtuelles Bild mit gleicher Orientierung wie der Gegenstand (Abb.3c).
- Eine Zerstreuungslinse entwirft schließlich unabhängig von der Gegenstandsweite ein verkleinertes virtuelles Bild, das die gleiche Orientierung wie der Gegenstand hat (Abb.3d).

### **Das Zustandekommen eines reellen Bildes mittels einer Sammellinse wird in Abb. 4 demonstriert.**

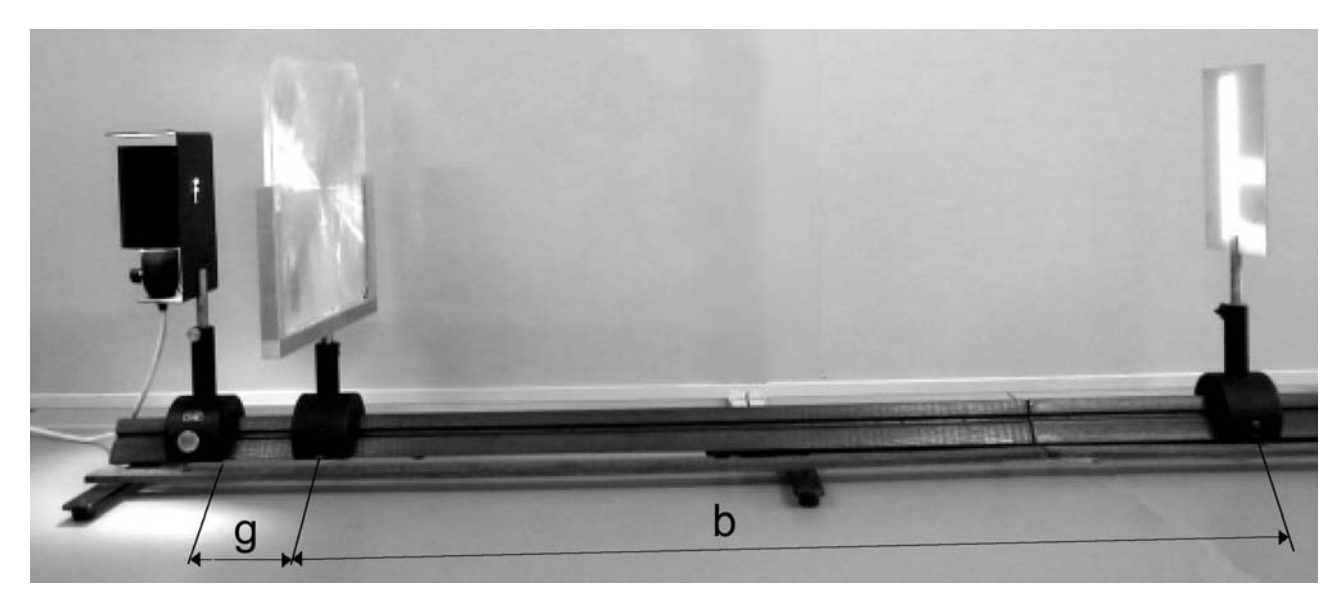

**Abb. 4** Bilderzeugung mit einer Linse. Als Gegenstand dient ein beleuchteter Buchstabe, dessen Bild mit einem Schirm aufgefangen wird.

## **Einfache geometrische Überlegungen (Vergleich ähnlicher Dreiecke) führen auf die Beziehung**

$$
\frac{G}{g} = \frac{B}{b} \tag{1}
$$

(*G* – Gegenstandsgröße, *g* – Gegenstandsweite, *B* – Bildgröße, *b* – Bildweite). Unter Verwendung dieser Gleichung folgt ein weiterer wichtiger Zusammenhang zwischen Gegenstands-, Bild- und Brennweite *f* , der auch als **Linsengleichung** [1] bekannt ist:

$$
\frac{1}{f} = \frac{1}{g} + \frac{1}{b} \qquad \rightarrow \qquad f = \frac{g \cdot b}{(g + b)} \quad . \tag{2}
$$

Sind *g* und *b* bekannt, so erlaubt Gl.(2) die Berechnung der Linsenbrennweite. Wird Gl.(2) andererseits in der Form

$$
g b = f (g + b) \tag{3}
$$

dargestellt, so entspricht dies einer linearen Beziehung zwischen dem Produkt *g b* und der Summe  $g + b$ , die im Fall von mehreren Wertepaaren  $(g_i, b_i)$  zu einer Regressionsgeraden führt, aus deren Anstieg die Brennweite unmittelbar bestimmt werden kann.

Eine weitere Methode zur Bestimmung der Brennweite besteht darin, verschiedene Gegenstandsweiten *g*i auf der x-Achse und die entsprechenden Bildweiten *b*i auf der y-Achse eines Koordinatensystems aufzutragen. Verbindet man die jeweils zusammengehörigen Punkte mit einer Graden, so gilt für diese die Beziehung

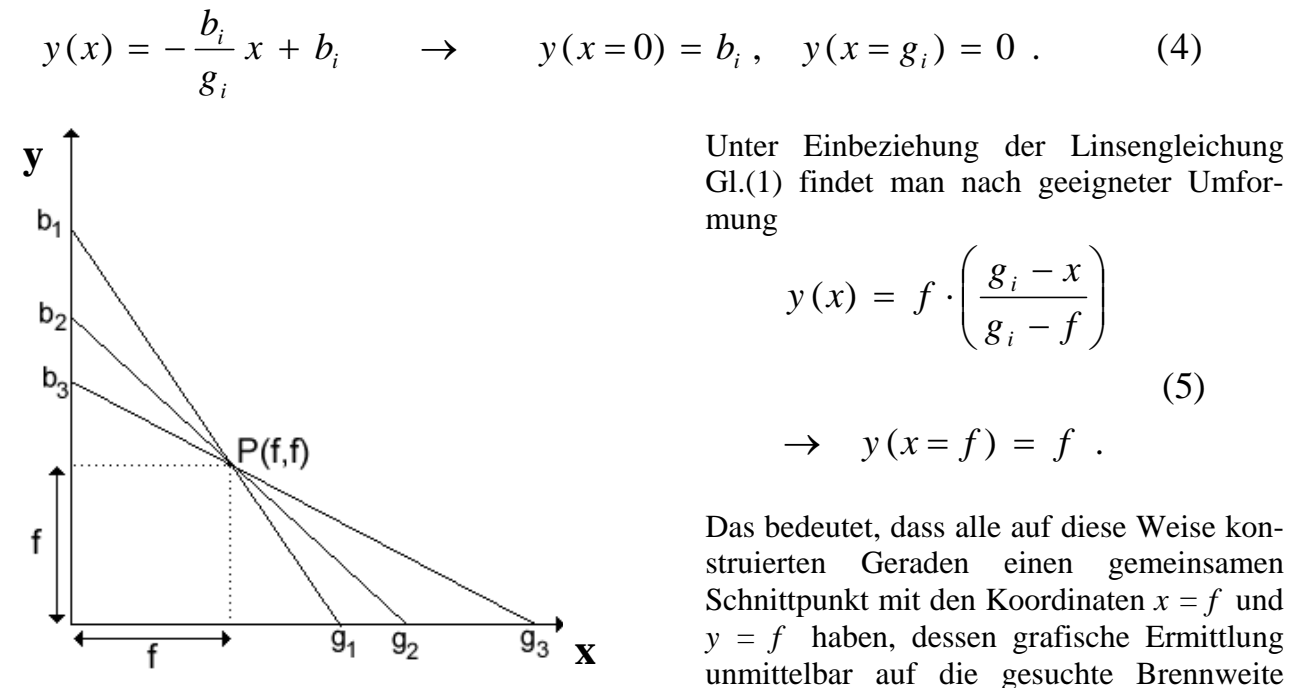

führt (Abb.5). **Abb. 5** Grafische Bestimmung der Brennweite. Beide Achsen haben den gleichen Maßstab.

Die Gültigkeit von Gl.(1) bleibt auch dann bestehen, wenn Gegenstands- und Bildweite vertauscht werden, da *g b = b g* und  $g + b = b + g$ . Das bedeutet, dass es für jeden zwischen Gegenstand und Schirm gegebenen Abstand genau zwei Linsenpositionen gibt, bei denen ein

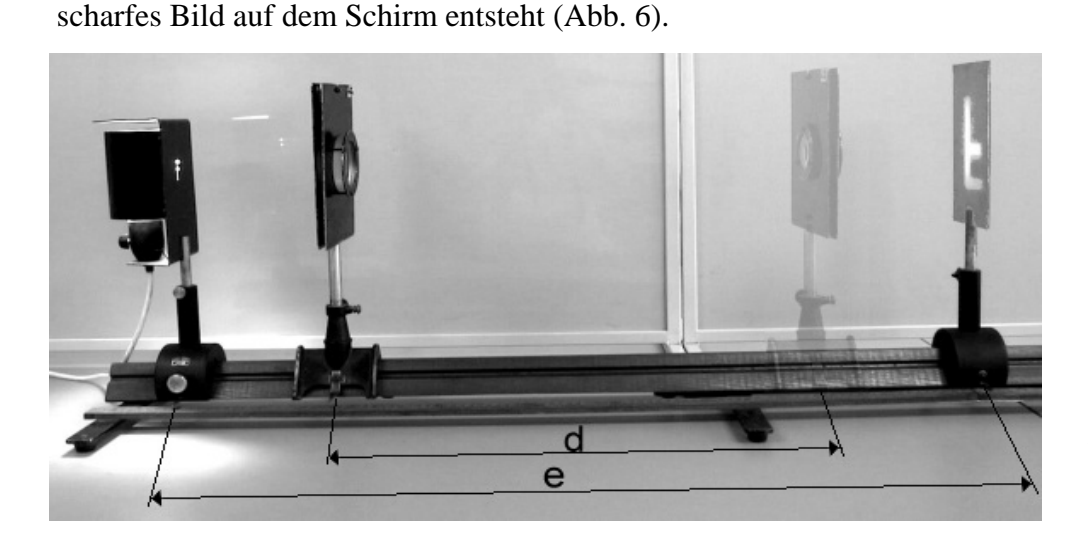

**Abb. 6**  Bildentstehung bei zwei verschiedenen Linsenpositionen - Verfahren nach Bessel.

Aus diesem Grund ist es möglich, die Linsengleichung durch Einführung von zwei neuen Variablen umzuformen (Verfahren nach Bessel [2]):

$$
e=b+g
$$
 and  $d=b-g$   $\rightarrow$   $f=\frac{1}{4}\left(e-\frac{d^2}{e}\right)$ . (6)

In diesem Zusammenhang ist *e* der Abstand zwischen Gegenstand und Schirm und *d* der Abstand der beiden Linsenpositionen, bei denen scharfe Bilder erzeugt werden können. Werden zwei Linsen zu einem Linsensystem zusammengesetzt, so kann die resultierende Brennweite des Systems *F* aus den Brennweiten der beiden einzelnen Linsen berechnet werden. Im vorliegenden Versuch ist z.B. eine Sammellinse mit einer Zerstreuungslinse zu kombinieren. In diesem Fall gilt der Zusammenhang

$$
\frac{1}{F} = \frac{1}{f_s} + \frac{1}{f_z} - \frac{D}{f_s f_z} \tag{7}
$$

(*F* - Brennweite des Linsensystems, *fS* - Brennweite der Sammellinse, *fZ* - Brennweite der Zerstreuungslinse, *D* - Abstand zwischen beiden Linsen). Sind die Brennweite des Linsensystems und der Sammellinse z.B. mit einer der oben beschriebenen Methoden bestimmt worden, so ist es möglich, die Brennweite der Zerstreuungslinse mittels Gl.(6) zu berechnen. Die Umstellung von Gl.(7) ergibt

$$
f_Z = \frac{F\left(f_S - D\right)}{\left(f_S - F\right)}\,. \tag{8}
$$

**In diesem Versuch sind die Brennweiten der in Abb. 5 dargestellten Linsen zu bestimmen.** 

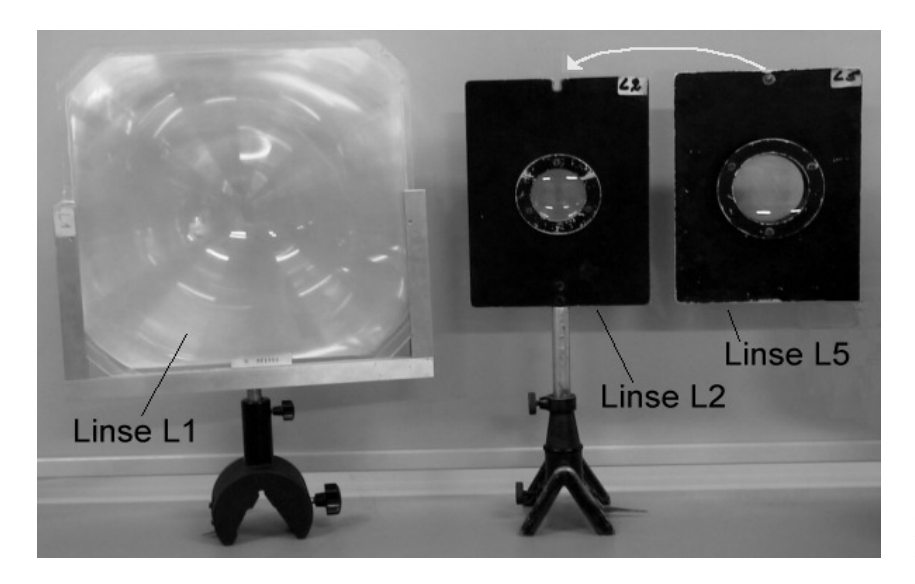

**Abb. 5** 

L1 und L2: Sammellinsen, L5: Zerstreuungslinse ist mit L2 zu einem Linsensystem zu kombinieren.

Beim Zusammensetzen von L2 und L5 zu einem Linsensystem ist darauf zu achten, dass sich die aufgeklebten roten Punkte zwischen den beiden Linsen befinden!

# **Literatur:**

[1] ILBERG: Physikalisches Praktikum. B.G. Teubner Verlagsgesellschaft, 1992

[2] WALCHER: Praktikum der Physik. B.G. Teubner Verlagsgesellschaft, 1989

#### **Anhang:**

Partielle Ableitungen:

$$
\text{Gl. (6)} \quad f = \frac{1}{4} \left( e - \frac{d^2}{e} \right) \quad \rightarrow \quad \frac{\partial f}{\partial e} = \frac{1}{4} \frac{e^2 + d^2}{e^2} \,, \quad \frac{\partial f}{\partial d} = -\frac{1}{2} \frac{d}{e}
$$

Gl. (8)

$$
f_Z = \frac{F(f_S - D)}{(f_S - F)} \quad \rightarrow \quad \frac{\partial f_Z}{\partial F} = \frac{f_S(f_S - D)}{(f_S - F)^2}, \quad \frac{\partial f_Z}{\partial f_S} = \frac{F(D - F)}{(f_S - F)^2}, \quad \frac{\partial f}{\partial D} = -\frac{F}{(f_S - F)}
$$